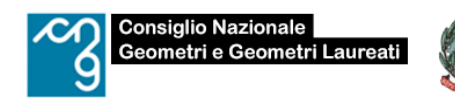

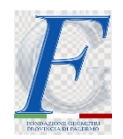

# *CORSO DI AGGIORNAMENTO:*

# *"***Il trattamento dei dati catastali spaziali con il Software QGIS***"*

*(A cura di: Ing. Flavio C. Ferrante, già Responsabile del Settore Servizi Cartografici della Direzione Centrale del Catasto, Cartografia e Pubblicità Immobiliare)*

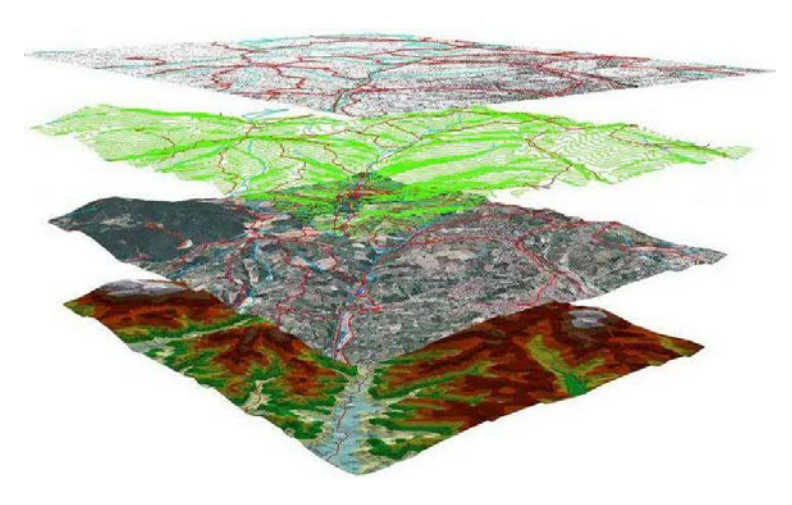

*20.02.2024 – Palermo - Ore 9.00 – 18.30 ANCE - Palazzo Forcella De Seta Foro Italico Umberto I n. 21 Palermo*

#### *Contenuti:*

Breve introduzione ai Sistemi Informativi Geografici ed al SW QGIS" - procedure per l'installazione del SW e dei PLUGIN.

La trasformazione delle mappe catastali da Cassini-Soldner a Roma40 Gauss-Boaga e ETRF2000 I sistemi di coordinate utilizzati in Italia e loro fruizione in QGIS.

Creazione e gestione di un progetto QGIS con il servizio WMS del Catasto e integrazione con immagini satellitari e WMS della Regione Puglia e del Geoportale Nazionale.

I file vettoriali catastali in formato CXF e loro gestione in QGIS – La georeferenziazione della mappa di impianto in Qgis - Importazione e gestione libretto Pregeo in Qgis.

Trasformazione delle coordinate di un libretto Pregeo, di un file Cxf e della mappa di impianto da Cassini Soldner in coordinate UTM-WGS84 o UTM-ETRF2000 o Roma40 Gauss-Boaga.

Progetto QGIS con l'impiego degli strumenti di Geoprocessing applicati ai dati vettoriali catastali - Impostazione della finestra di stampa ed esportazione in formato GeoPdf.

Georeferenziazione della mappa di impianto sulla base di un rilievo GNSS ETRF2000\_UTM e cattura delle coordinate di alcuni punti per una azione di regolamento di confine.

> *Per partecipare dare adesione entro il 16.02.2024 – previo versamento della quota di € 65,00 Ai partecipanti saranno erogati 8 CFP - RELATORE Ing. Flavio C. Ferrante*

#### *Con la partecipazione*

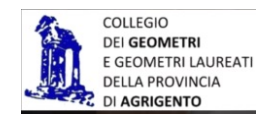

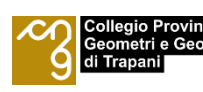

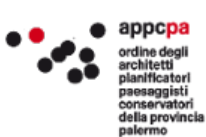

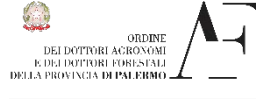

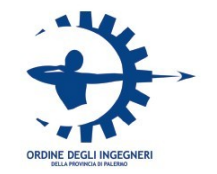

.<br>Ministera della Ciustizia

## **CORSO DI FORMAZIONE**

**Maredì 20 Febbraio 2024 – dalle ore 8.30 alle ore 18.30 Palazzo Forcella De Seta - ANCE**

# *IL TRATTAMENTO DEI DATI CATASTALI SPAZIALI CON SW OPEN SOURCE QUANTUM GIS E LORO INTEGRAZIONE CON DATI SPAZIALI LOCALI O DISPONIBILI IN RETE SUPERBONUS E LE BANCHE.*

## **PROGRAMMA MATTINA**

- 1. Introduzione ai Sistemi Informativi Geografici (GIS).
- 2. Introduzione al software open source QGIS" e illustrazione delle procedure per l'installazione del SW QGIS e dei PLUGIN (geocoding -Coordinate Capture – QMS -CXF\_IN -Georeferenziatore).
- 3. La trasformazione delle coordinate delle mappe catastali da Cassini-Soldner a Roma40-Gauss-Boaga con un focus sulla provincia di Lecco.
- 4. I sistemi di coordinate utilizzati in Italia con i relativi codici EPSG e la loro fruizione in ambiente QGIS e con un focus sui sistemi di riferimento previsti dal WMS catastale -Illustrazione dei file di georeferenziazione PRJ.
- 5. Creazione e gestione di un progetto QGIS con e servizi WMS Catasto e integrazione di mappe di base/immagini satellitari, WMS della Regione Lazio e del Geoportale Nazionale.
- 6. Illustrazione dei file vettoriali catastali in formato CXF e loro trasformazione in Shapefile con SW Globo e importazione e gestione in QGIS –importazione (e gestione) dei file CXF in QGIS con il Plugin CXF\_IN.
- 7. Trasformazione (delle coordinate) della mappa catastale in formato vettoriale CXF Shape da Cassini-Soldner, ETRF2000-UTM, WGS84-UTM sulla base del servizio WMS catastale (ETRF2000) oppure sulla base di Immagini satellitari (google satellite).

# **PROGRAMMA POMERIGGIO**

- 1. Georeferenziazione della mappa di impianto in Cassini –Soldner sulla base dei parametri (trasformazione Globale Helmert) e (trasformazione locale con algoritmo TPS -ThinPlateSpline) per un'azione di regolamento di confine.
- 2. Importazione di un libretto "PregeoElaborato" in file .txt, .xls, .csv e caricamento e gestione in QGIS in coordinate CS.
- 3. Progetto QGIS con Mappa di impianto Georiferita TPS e file pregeo-Cattura delle coordinate dei punti notevoli da riconfinare sulla mappa di impianto TPS e calcolo di Azimut e distanza da una stazione del libretto o da altro punto.
- 4. Trasformazione delle coordinate di un libretto Pregeoe della relativa mappa di impianto da Cassini–Soldner in coordinate UTM-WGS84 o ETRF2000 o Gauss-BoagaRoma40 sulla base del servizio WMS catastale (ETRS89 –ETRF2000) oppure di Immagini satellitari - esportazione del libretto Pregeoin formato KML e visualizzazione su Google Earth.
- 5. Progetto QGIS con l'impiego degli strumenti di geoprocessing: Intersezione spaziale tra il layer PRG e Mappa catastale vettoriale per produzione di CDU; aggiunta e calcolo di campi numerici e alfanumerici nella tabella degli attributi del CDU e calcolo dei nuovi campi (superfice e nome composto).
- 6. Impostazione della finestra di stampa ed esportazione di un progetto QGIS in formato JPG, PDF, GeoPdf (visualizzazione e interrogazione del GeoPdf).
- 7. Georeferenziazione della mappa di impianto sulla base di un rilievo GNSS ETRF2000\_UTM33 (trasformazione a scarti nulli) -cattura coordinate di alcuni punti della mappa di impianto in ETRF2000\_UTM33 per una azione di regolamento di confine - picchettamento con GNSS in ETRF2000\_UTM33 o con Strumentazione Terrestre (Total Station).
- 8. Georeferenziazione della mappa di impianto sulla base di un rilievo locale (trasformazione a scarti nulli) - cattura coordinate di alcuni punti nel sistema di riferimento del rilievo lette sulla mappa di impianto per una azione di regolamento di confine -picchettamento dalla stazione del rilievo.
- 9. Esportazione di un progetto QGIS dal PC sul telefonino –aggiornamento dei dati sul campo -esportazione del progetto Qgis aggiornato dal telefonino al PC.

## **CORSO DI FORMAZIONE 8 ORE -8 CFP**

## **DOCENTE**

### **Ing. Flavio C. Ferrante**

Già Responsabile del Settore Servizi cartografici della Direzione Centrale del Catasto, Cartografia e Pubblicità Immobiliare.